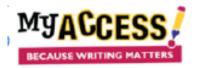

## **Introductory Lesson Outline**

Once you have completed the "Am I Ready?" checklist, this lesson is designed to model the writing process with your class.

- Login to the program, as a student, and project the student Writing Dashboard on your projection device. *Students should not be on the computers while you do this.*
- Demonstrate how to:
  - Access Special Instructions
  - Review the prompt and Writing Resources by clicking directly on the prompt
  - Review the *rubric*
  - Click START to begin assignment
  - In the writing space, click on the Prompt drop-down menu and Writer's Toolbox

| PROMPT -     | MY TUTOR    |
|--------------|-------------|
|              |             |
|              |             |
| Special Inst | ructions    |
|              |             |
| Prompt       |             |
| riompe       |             |
| Sources      |             |
| Sources      |             |
|              |             |
| All          |             |
|              |             |
| Instructiona | l Resources |
|              |             |

- Write a sample response, as a class, and submit the essay.
  - Go to Student Portfolio
    - Discuss the *scores* and *feedback* displayed.
- Click back on Assignments. Click Start Revision.
  - Model revision strategies by using
    - MY Tutor
    - MY Editor
    - Revision Plan
- Click submit and then submit for score
  - Review scores and feedback
- View Portfolio
  - Discuss changes in the *scores* and *feedback* based on revisions